# **HANSER**

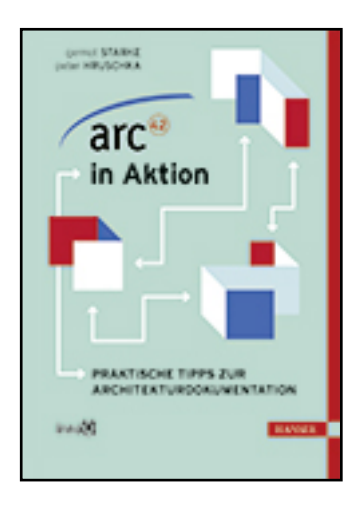

**Leseprobe**

**Gernot Starke, Peter Hruschka**

**arc42 in Aktion**

**Praktische Tipps zur Architekturdokumentation**

**ISBN (Buch): 978-3-446-44801-8**

**ISBN (E-Book): 978-3-446-44938-1**

**Weitere Informationen oder Bestellungen unter**

**<http://www.hanser-fachbuch.de/978-3-446-44801-8>**

**sowie im Buchhandel.**

# **Inhalt**

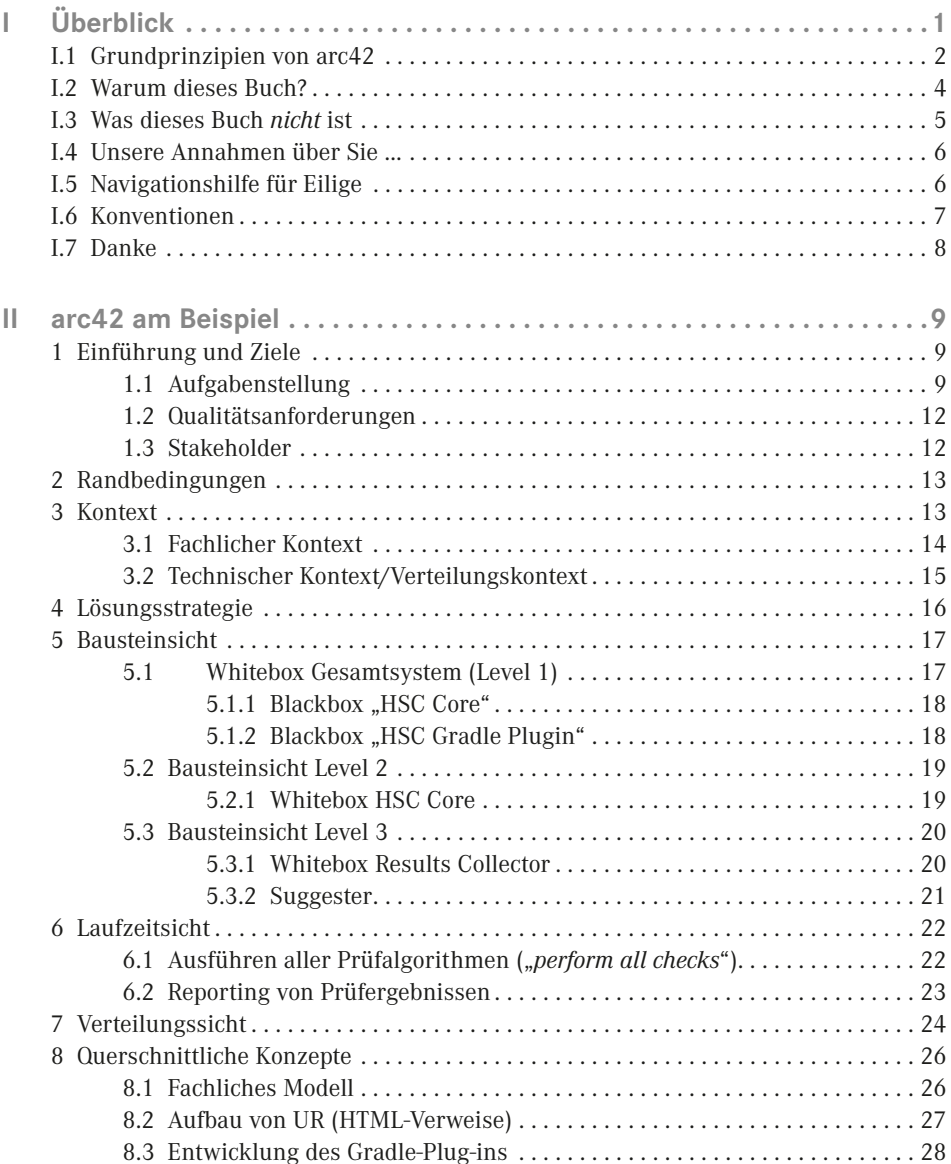

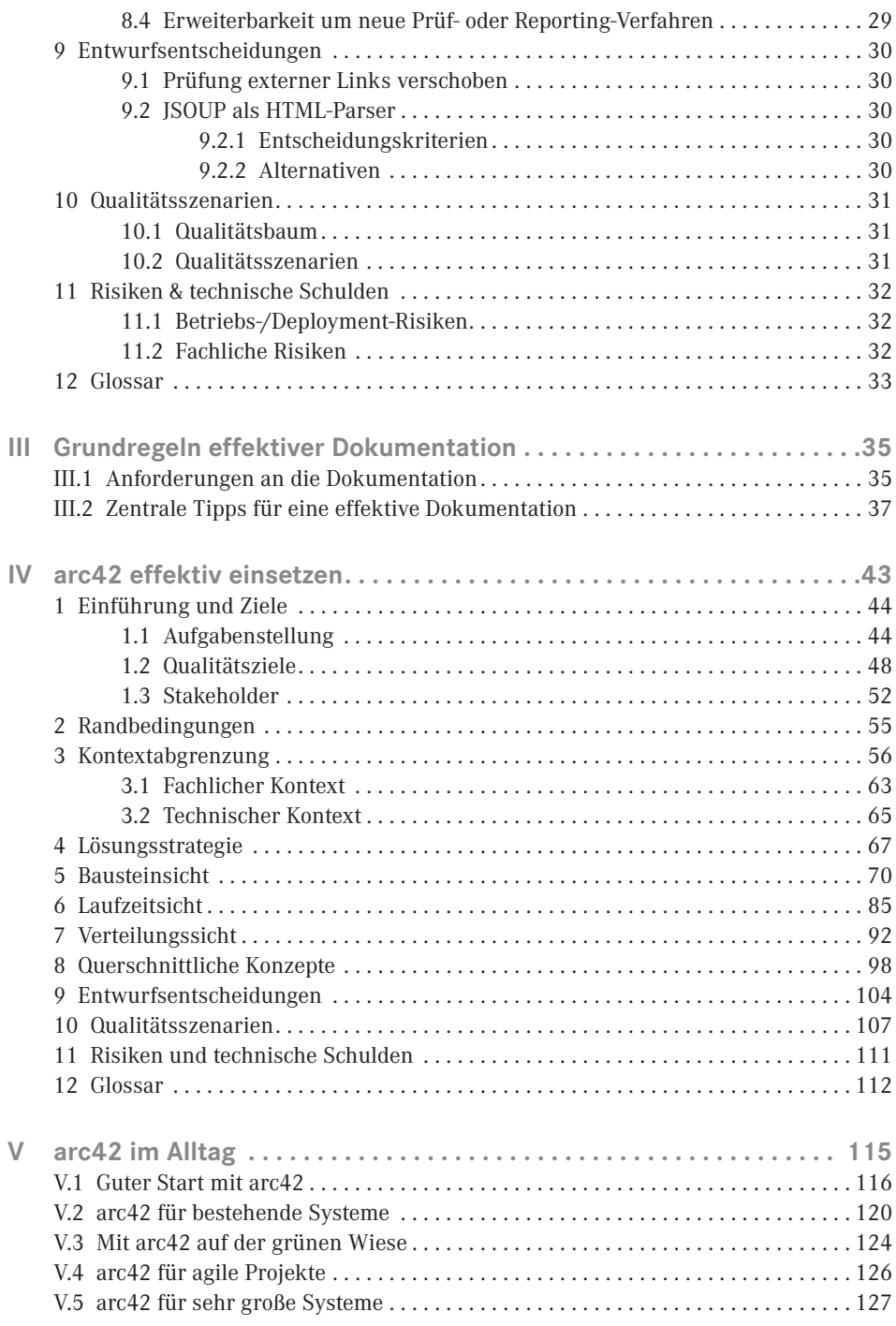

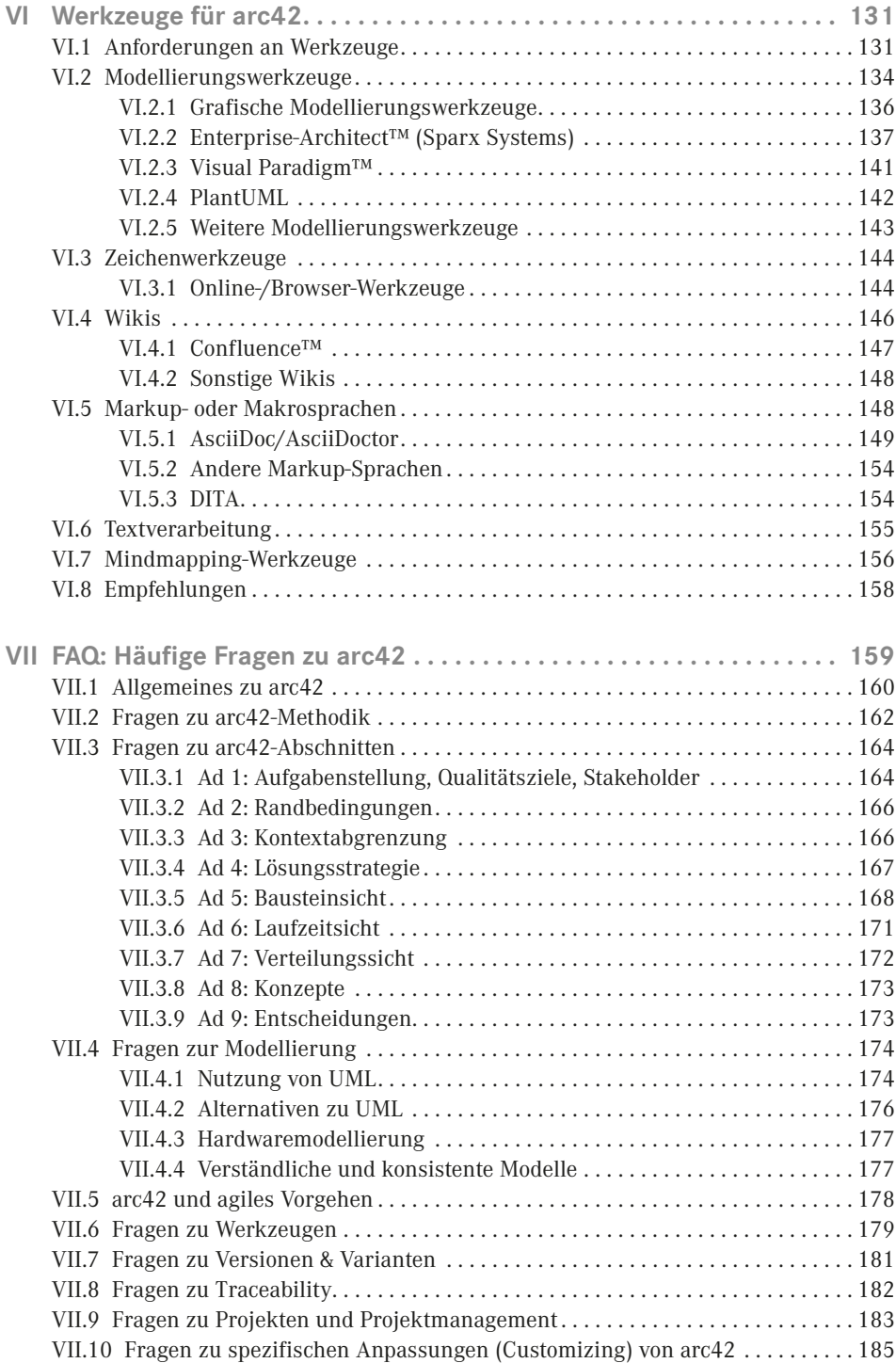

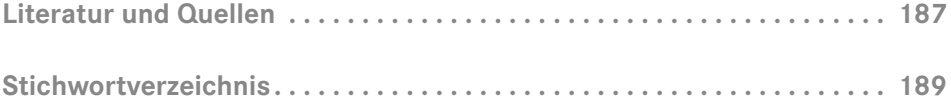

# **I Überblick**

*May the force of the proper word and diagram be with you.*

Dieses Kapitel klärt folgende Themen:

- Grundprinzipien von arc42
- Warum dieses Buch?
- Wozu können Sie arc42 verwenden?
- Was dieses Buch *nicht* ist!
- Für wen haben wir dieses Buch geschrieben?
- Navigationshilfe für Eilige

Softwaresysteme bleiben oftmals viele Jahre im Einsatz – und unterliegen währenddessen kontinuierlicher Weiterentwicklung. Dieses "Leben" von Software endet leider manchmal tragisch: Mangelnde Wartbarkeit und unzureichende Dokumentation machen selbst kleine Änderungen zu einem riskanten Vabanquespiel mit ungewissem Ausgang. Oftmals lassen sich selbst marginale Erweiterungen nur mit massivem Aufwand bewältigen, der wirtschaftliche Nutzen des Systems schwindet dahin.

Sie als Softwarearchitekt haben es in der Hand, dieses "Verfaulen" von Software gründlich zu verhindern und Ihre Systeme langfristig wartbar, flexibel und verständlich zu konstruieren. Dafür müssen Sie, neben der selbstverständlichen Erfüllung der Anforderungen, langfristig auf die *innere Qualität* Ihrer Systeme achten und deren Architekturen *angemessen* (schriftlich und mündlich) kommunizieren.

Wir stellen Ihnen in diesem Buch arc42 vor, den bewährten, praxisnahen und frei verfügbaren Standard zur Dokumentation und Kommunikation von Softwarearchitekturen. arc42 basiert auf langjähriger Erfahrung und wird seit 2005 von vielen Unternehmen und Organisationen ganz unterschiedlicher Branchen erfolgreich eingesetzt.

arc42 ist in erster Linie ein Template zur Architekturdokumentation. Es beantwortet die beiden folgenden Fragen auf einerseits pragmatische, anderseits auch an spezielle Bedürfnisse anpassbare Weise:

- Was sollen wir über unsere Architektur aufschreiben?
- Wie sollen wir dokumentieren?

Bild I.1 gibt einen vereinfachten Überblick über die Struktur von arc42, zeigt Ihnen das *big picture*.

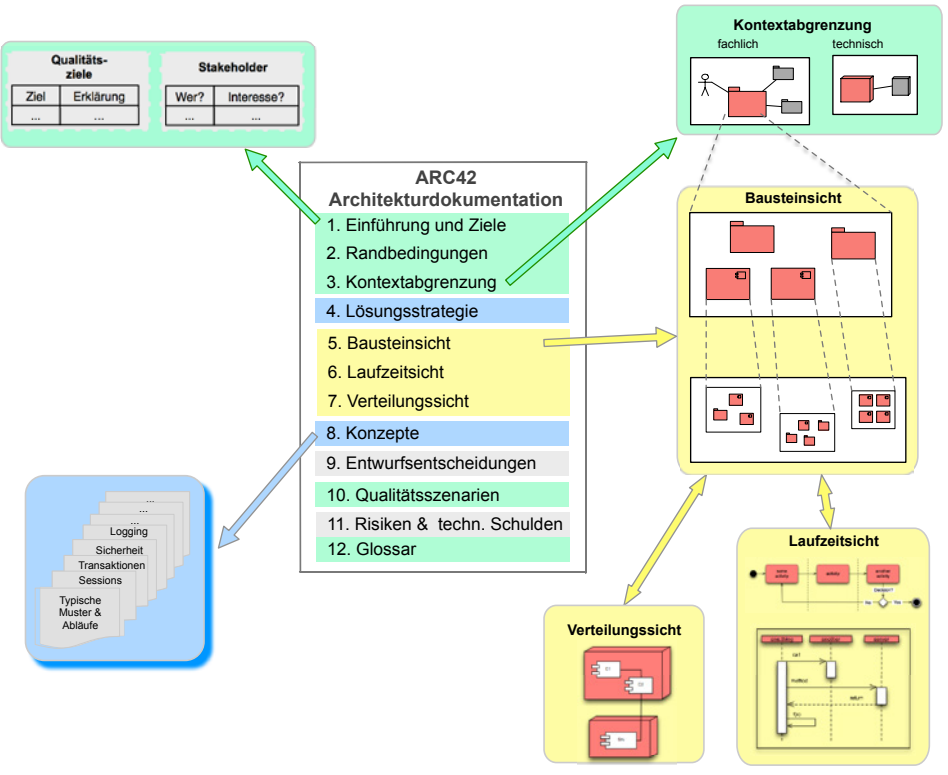

**Bild I.1** Gesamtstruktur von arc42

Wenn Sie ungeduldig sind und arc42 anhand eines kleinen Beispiels *live* sehen möchten, blättern Sie kurz zu Kapitel II (das Ihnen zeigt, wie sich arc42-Dokumentation *anfühlt*).

Ansonsten möchten wir Ihnen kurz einige Hintergründe erklären, die Ihnen die Arbeit mit arc42 erleichtern.

## ■ **I.1 Grundprinzipien von arc42**

#### **Klare Struktur**

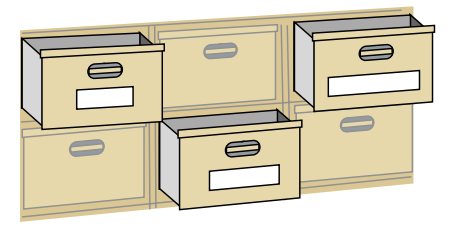

Vergleichen Sie arc42 mit einem Schubladenschrank: Die Schubladen sind ordentlich beschriftet und enthalten zusammengehörige Informationen. arc42 enthält zwölf solche Fächer (also ein paar mehr als auf dem Bild zu sehen). Die Bedeutung dieser arc42-Fächer ist leicht verständlich.

arc42 gibt Ihnen damit eine einfache, klare Struktur zur Beschreibung Ihrer (komplexen!) Systeme. Beginnend bei den Zielen und Anforderungen an Ihr System und der Einbettung in die fachliche und technische Umgebung können Sie nahezu alle Beteiligten oder Interessenten Ihres Systems mit passenden Informationen zur Architektur versorgen.

arc42 ist auf Verständlichkeit und Stakeholder-Eignung optimiert: Es leitet Sie auf ganz natürliche Weise an, jede Art von Architekturinformation und -entscheidung in einem verständlichen und nachvollziehbaren Kontext zu erklären.

Anwender von arc42 loben die hohe Verständlichkeit der Ergebnisse, die aus diesem etablierten Aufbau resultiert, und den überschaubaren Aufwand, eine solche Dokumentation zu erstellen. "Schmerzfreie Dokumentation" - wie wir das nennen.

#### **Unabhängig von Entwicklungsvorgehen**

Sie können Ihren arc42-"Schrank" in jeder beliebigen Reihenfolge bearbeiten – ganz wie es Ihre konkrete Situation erfordert. Bei einer Neuentwicklung<sup>1</sup> werden Sie wahrscheinlich mit den Teilen rund um Anforderungen und Ziele beginnen, bei der Arbeit an bestehenden Systemen tauchen Sie möglicherweise sofort in die Tiefen der Bausteinsicht ab.

Sie können die Arbeit an arc42-basierter Architekturdokumentation jederzeit unterbrechen oder wieder aufnehmen – die feste Struktur des "Schranks" stellt eine problemlose Weiterarbeit sicher. Voraussetzung dafür ist natürlich, dass die beteiligten Mitarbeiter etwas Verständnis für die arc42-"Schrankfächer" besitzen.

Fachleute nennen diese positive Eigenschaft von arc42 übrigens "prozessagnostisch".

#### **Architekturdokumentation mit wenig Aufwand**

arc42 steht unter einer liberalen Open-Source-Lizenz, daher ist die Nutzung von arc42 in jedem Fall kostenfrei.

Bei der Arbeit mit dem arc42-Template fällt kein zusätzlicher Aufwand für Sie oder Ihre Teams an: Sie

- beschreiben Sachverhalte, die Stakeholder des Systems kennen müssen.
- erklären Zusammenhänge, die Voraussetzungen für das Verständnis des Systems oder einzelner Entwurfsentscheidungen sind.
- heben nur wichtige Entscheidungen auf, die Sie ohnehin treffen müssen.

arc42 hilft Ihnen, für jede dieser Entscheidungen und Sachverhalte eine passende Schublade zu finden, in der alle Beteiligten diese Informationen leicht wiederfinden können.

#### **Risiko: Formular-Zombies**<sup>2</sup>  **…**

Ein Risiko im Umgang mit dem arc42-Template möchten wir offenlegen: Menschen *könnten* arc42 mit einem Formular verwechseln und daraufhin versuchen, alle Teile des Templates "auszufüllen" <sup>®</sup>. Wir mögen den Begriff *ausfüllen* überhaupt nicht, genauso wenig wie das

<sup>1</sup> Kapitel V und VI machen Vorschläge, wie Sie arc42 in Ihrem Arbeitsalltag in verschiedenen Situationen einsetzen können.

 $2$  Der Begriff stammt aus dem lesenswerten Buch "Adrenalin-Junkies und Formular-Zombies" von Tom DeMarco, Peter Hruschka et al. (Hanser, 2007).

*Formular*: arc42 ist als leichtgewichtiges, an Ihre konkrete Situation adaptierbares, angemessenes Hilfsmittel gedacht, in keinem Fall als "Alles-ausfüllen-Formular".

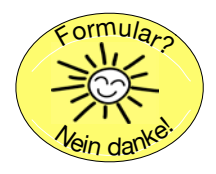

Unsere tiefe Abneigung gegen *Formulare* und Angst vor dem möglichen Missbrauch von arc42 hat uns bewogen, in Kapitel III einige entsprechende Grundregeln aufzustellen: Beachten Sie insbesondere Regel 2 (Sparsamkeit) und Regel 3 (Angemessenheit).

# **■ I.2 Warum dieses Buch?**

Seit 2005 verwenden Unternehmen arc42, um Software- und Systemarchitekturen zu dokumentieren. Seither durften wir (die Autoren) dabei helfen, arc42 einzuführen, bestehende Dokumentation im Sinne von arc42 aufzubereiten und neue Systeme mit Hilfe von arc42 zu entwickeln und zu dokumentieren.

Das arc42-Template selbst enthält kurze Hinweise und Ratschläge zu den einzelnen Teilen ("Schubladen"). Die Struktur ist übersichtlich und verständlich, es gibt keine Hürden bezüglich der Anwendung von arc42.

So einfach und klar strukturiert arc42 jedoch auch ist – im Projektalltag stellen sich immer wieder Fragen, die wir in diesem Buch im Sinne eines *missing manual*<sup>3</sup> beantworten.

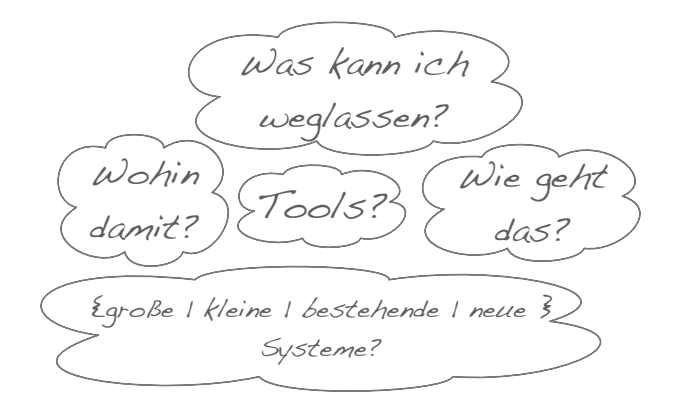

<sup>&</sup>lt;sup>3</sup> Die "the missing manuals®" ist eine Buchreihe des O'Reilly-Verlags mit dem schönen Untertitel "the book that should have been in the box". Siehe<http://www.oreilly.com/missingmanuals/>.

### ■ **1.3 Was dieses Buch** *nicht* **ist**

Wir fokussieren in diesem Buch auf die effektive und effiziente Nutzung von arc42 zur Kommunikation und Dokumentation von Softwarearchitekturen. Dazu grenzen wir es von einigen anderen Themen oder Disziplinen ausdrücklich ab.

Dieses Buch ist **keine** Einführung in:

- Softwarearchitektur und -entwurf: Wir setzen einige Kenntnisse in methodischem Entwurf und Entwicklung voraus. Sie können Problemraum (Anforderungen) und Lösungsraum (Architektur, Implementierung) differenzieren. Sie wissen um den Wert von Prinzipien wie *Separation-of-Concern*, das Geheimnisprinzip (*Information Hiding*), lose Kopplung, hohe Kohäsion, Einfachheit, hohe Konsistenz sowie die Trennung fachlicher und technischer Bausteine in der Architektur. Sie kennen Begriffe wie Architektursichten und querschnittliche Konzepte. Falls Sie mehr über Softwarearchitektur lesen möchten: [Starke-15] hilft weiter.
- Technologie und Frameworks: Sie werden für Entwurf und Implementierung Ihrer Systems konkrete Implementierungstechnologien und Frameworks benötigen, und diese sicherlich auch in Ihrer Dokumentation referenzieren. Wir setzen voraus, dass Sie die für Ihr System notwendigen Technologien kennen.
- Patterns aller Art: Ob Analyse, Entwurf oder Architektur: Patterns sammeln etablierte Lösungsansätze und diskutieren deren Vor- und Nachteile, Konsequenzen und Risiken. Wir selbst bedienen uns sehr gerne der umfangreichen Pattern-Literatur und verweisen in unseren eigenen Dokumentationen häufig darauf.
- Modellierung: Sie sollten Modelle als Abstraktion statischer und dynamischer Sachverhalte anwenden können. Wir setzen voraus, dass Sie den Zusammenhang statischer Modelle (Bausteine oder Komponenten und deren Beziehungen) mit dem zugehörigen Quellcode ebenso kennen wie Grundbegriffe dynamischer Modelle (Ablauf- oder Prozessmodelle).
- UML: Zwar erklären wir an vielen Stellen, wie Sie UML pragmatisch und effektiv einsetzen können, wir setzen aber Grundkenntnisse von Klassen-, Komponenten-, Sequenz-, Aktivitäts- und Verteilungsdiagrammen voraus. Weitere Informationen finden Sie beispielsweise in [Kecher+15] oder [Rupp+14].
- Anforderungs- und Business-Analyse: Softwarearchitekten müssen Anforderungen an Systeme verstehen und bei Bedarf klären. Dazu müssen sie Anforderungen erheben, beschreiben und managen – was in idealen Situationen Requirements Engineers erledigen. Wir setzen voraus, dass Sie sowohl funktionale wie auch Qualitätsanforderungen kennen und mit Ihren Stakeholdern diskutieren können. Gute Quellen für weitere Informationen sind [Hruschka-15], [Rupp+12] oder [Robertson-12].

Obwohl sich unsere Tipps auf den Einsatz von arc42 beziehen, helfen Ihnen viele dieser Ratschläge auch dabei, gemeinsam mit Ihren Teams bessere Systeme zu entwerfen und zu implementieren  $\odot$ .

# **■ I.4 Unsere Annahmen über Sie …**

Als Autoren haben wir einige (möglicherweise törichte) Annahmen über Sie als Leser getroffen:

- Sie haben aktuell wenig Zeit und möchten nur die relevanten Teile dieses Buchs lesen … (dafür haben wir die Navigationshilfe I.5 unten geschrieben!).
- Sie besitzen praktische Erfahrung in Softwareentwicklung und -architektur und kennen daher die Notwendigkeit angemessener Dokumentation.
- Sie haben mit der Entwicklung oder Pflege mittlerer bis großer, oftmals komplexer Softwaresysteme zu tun (dem *System*).
- Das eine oder andere Mal in Ihrem Berufsleben haben Sie unter schlechter, fehlender oder übertriebener Dokumentation gelitten.
- Sie möchten Informationen über Architektur, Aufbau und Implementierung des Systems kommunizieren oder dokumentieren.
- Dabei möchten Sie *angemessen* vorgehen: Für manche Systeme benötigen Sie eine gründliche und detaillierte Dokumentation, bei anderen genügt es, einige zentrale Themen kurz zu beschreiben.
- Vielleicht kennen Sie arc42 bereits und Sie möchten wissen, wie Sie das Template einfacher, pragmatischer oder effektiver einsetzen können.

# **■ I.5 Navigationshilfe für Eilige**

Weil Sie viel zu tun haben, möchten Sie möglichst schnell die für Ihre konkreten Probleme relevanten Teile dieses Buchs identifizieren.

Folgende Abbildung zeigt Ihnen den weiteren Aufbau dieses Buchs. Wir haben die Nummern der Hauptkapitel römisch (d. h. I, II, III) vergeben, damit Sie die Buchkapitel leicht von den arc42-Abschnitten (1, 2, …, 12) unterscheiden können …

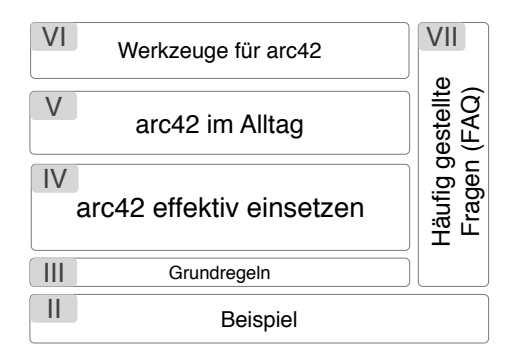

**Kapitel II** beschreibt ein kleines Open-Source-System anhand von arc42. Sie sehen exemplarisch, "wie es aussehen könnte", und finden jeweils eine kurze Motivation der jeweiligen arc42-Abschnitte. Sie können dieses Kapitel unabhängig vom restlichen Buch lesen.

**Kapitel III** erklärt einige Grundregeln angemessener Architekturdokumentation, insbesondere unsere Aufforderung zu systematischer Sparsamkeit.

**Kapitel IV** gibt Ihnen praktische Tipps zu jedem Abschnitt von arc42 (also zu jeder Schublade, um die Metapher vom Anfang dieses Kapitels aufzugreifen). Auch hier motivieren wir kurz die einzelnen arc42-Abschnitte, weshalb es hier kleine und bewusste Redundanzen zu Kapitel II gibt. Dies ist der umfangreichste Teil dieses Buchs.

**Kapitel V** zeigt Ihnen, wie Sie arc42 im Alltag einsetzen können. Sie finden Hinweise für neue bzw. bestehende Systeme, für agile Projekte sowie Besonderheiten ganz großer Systeme.

Kapitel VI stellt Werkzeuge und Werkzeugkategorien vor, mit deren Hilfe Sie arc42 "zum Leben erwecken" können.

**Kapitel VII** beantwortet häufig gestellte Fragen in diversen Kategorien (und verweist bei vielen Fragen auf Tipps aus den Kapiteln III bis VI).

# **■ I.6 Konventionen**

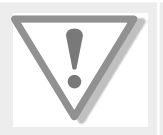

**Wichtig**: Trotz Sparsamkeit und Agilität gibt es einige Informationen über Ihre Systeme, die Sie in jedem Fall dokumentieren sollten, beispielsweise Ihre Qualitätsanforderungen.

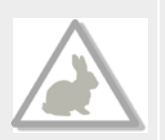

**Sparsam**: Sie suchen nach Möglichkeiten, Ihre Dokumentation zu vereinfachen oder pragmatisch abzukürzen. Sie möchten Ihre Dokumentation vereinfachen oder abkürzen. Sie möchten dabei Aufwand sparen, ohne Inhalt oder Wert zu verlieren. Sie arbeiten in einem agilen Umfeld und möchten schlanke, leichtgewichtige Dokumentation – getreu dem Motto *travel light.*

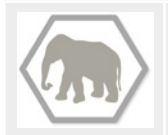

**Gründlich**: Sie arbeiten in eher formalem Umfeld an größeren oder kritischen Systemen mit hohen Qualitätsanforderungen. Ihre Stakeholder legen Wert auf Gründlichkeit, Genauigkeit, Detailtreue oder Ausführlichkeit. Eventuell werden Ihre Systeme und deren Dokumentation auditiert.

#### **Tipp I-1**

In den Kapiteln III bis VII geben wir über 200 verschiedene Tipps rund um arc42. Diese Tipps sind über die römische Ziffer jeweils den Buchkapiteln zugeordnet.

## **■ I.7 Danke**

Viele Personen haben uns in den letzten Jahren mit konstruktiver Kritik, Anregungen und Fragen rund um arc42 geholfen.

Ralf D. Müller ist die gute Seele und der unermüdliche Committer im arc42-Open-Source-Universum: Er beantwortet Supportanfragen, pflegt die Werkzeugkette, die arc42 aus AsciiDoc generiert, und hält unsere Github-Issues im Zaum. Danke Dir!

Danke an die Menschen, die arc42 übersetzt oder in andere Formate portiert haben – insbesondere Manfred Ferken, Peter Goetz, Oliver Lietz, Daniel Pozzi, Eduaro Rodriguez, Markus Schärtel, Boris Stumm, Fabian Wüthrich.

Wir möchten uns darüber hinaus bei Martin Dungs, Uwe Friedrichsen, Phillip Ghadir, Mahbouba Gharbi, Franz Hofer, Prof. Arne Koschel, Jürgen Krey, Anton Kronseder, Prof. Bernd Müller, Alex Nachtigall, Axel Noellchen, Robert Reiner, Roland Schimmack, Michael Simons, Boris Stumm, Daniel Takai, Eberhard Wolff, Oliver Wronka und Stefan Zörner für ihr Engagement in der Vorbereitung zu diesem Buch bedanken.

Danke an Pedro Lafuente Blanco, Stefan Paal, Christopher Schmidt, Silvia Schreier, Per Starke und Oliver Tigges für eure konstruktiven Reviews und Anregungen.

Ohne die tatkräftige Unterstützung durch Brigitte Bauer-Schiewek und Irene Weilhart vom Hanser-Verlag wären wir an der Textverarbeitung verzweifelt.

innoQ unterstützt und betreibt seit langer Zeit unser arc42-Confluence sowie die arc42.org-Website. Christian Sarazin räumt dabei die technischen Stolpersteine aus dem Weg.

*Gernot:* Uli, Lynn und Per: Ihr seid super, die beste Familie im Universum! Zeit mit euch ist immer zu kurz. Danke auch an meine kundigen, kompetenten und kritischen Kollegen der innoQ.

*Peter:* Mein besonderer Dank gilt meiner Traumfrau Monika, die ein weiteres Buchprojekt durch ihre Kommentare aus einer Nicht-IT-Sicht bereichert hat.

# **Stichwortverzeichnis**

#### Symbole

4-Quadranten-Modell 101

#### A

agile Projekte mit ARC42 126 Aktivitätsdiagramm 46, 47, 75 Anforderungen (an die Architekturdokumentation) 35 Angemessenheit 38 arc42 – anpassen 185 – für Agile Projekte 126, 178 – für bestehende Systeme 120 – für neue Systeme 124 – für sehr große Systeme 127 – Lizenz 160 – Mitarbeit 161 – übersetzen 185 arc42-Dokumentation, Minimalumfang 163 arc42-Template 43 Architekturdokumentation 3 – Checklisten 184 Architekturziele 164 Artefakte 96 ATAM 31

#### B

Bausteinsicht 17, 70, 168 Blackbox-Template 70 BPMN 134 BPMN-Diagramme 47

#### C

Confluence™ 147

#### D

Definition-of-Done 42, 126, 178 Delta-Dokumentation 184 Deployment 24

Deployment-Diagramm 92, 96, 177 Doku-Gärtner 37, 40, 116, 147 Domain Driven Design 69 Domänenmodell 173 *siehe auch* fachliches Modell

#### E

Einführung und Ziele 44 Enterprise-Architect™ 137 Enterprise-IT-Architektur 129 Entwurfsentscheidungen 104 Erwartungshaltung 44, 52

#### F

fachlicher Kontext 14, 61, 63, 166 fachliches Modell 26, 100, 116, 173 Feedback 38

#### G

Geheimnisprinzip 72 Geschäftsziele 44 Glossar 33, 99, 112, 137 Grundprinzipien von arc42 2

#### H

Hardware 61, 65 Hardwaremodellierung 177

#### I

Infrastruktur 15, 24, 92, 97 ISO 25010 50, 165

#### K

Kanal 15, 92 Kanban 178 Knoten 92 Knoten-Template 93 Kontext 13, 125 Kontextabgrenzung 56, 166 Kontextdiagramm 56, 63 Konzepte 26, 68, 98, 173 – 4-Quadranten-Modell 101

#### L

Laufzeitsicht 22, 85, 171 Lösungsstrategie 16, 51, 67, 167

#### M

Mapping 66, 95, 96 – Bausteine auf Code 77, 78 – Bausteine auf Hardware 95 – Datenflüsse auf Infrastruktur 96 – fachliche Schnittstellen auf technische Schnittstellen 15 Modellierungswerkzeuge 134 Mut zur Lücke 38

#### N

Nachdokumentation 121

#### O

Open-Source-Lizenz 3

#### P

PlantUML 90, 142 Ports 60, 175 Projektdokumentation 41, 117

#### $\Omega$

Qualitätsanforderungen 12, 51, 65, 125 Qualitätsbaum 31, 107, 108, 109 Qualitätsmerkmale 31, 48, 50, 93, 109 Qualitätsszenarien 31, 107 Qualitätsziele 12, 16, 31, 44, 48, 107, 164 Quality Driven Software-Architecture 69 querschnittliche Konzepte 38 *siehe auch* Konzepte

#### R

Randbedingungen 13, 55, 166 Redundanz 170 redundanzfrei 41 Repository 117 Risiken 58, 111

#### S

Sandbox 118 Schnittstellen – Dokumentation über Laufzeitszenarien 82 – Dokumentation über Unit-Tests 81 – externe 61, 77, 125, 163, 169 – interne 70, 80, 169 SCRUM 126, 178 Sequenzdiagramm 86 Software-Hardware-Zuordnung 96 Stakeholder 12, 37, 44, 52, 104, 111, 112, 116 – Klassifikation 54 – -Tabelle 53 Swimlanes 86, 88 SysML 134 Systemdokumentation 41, 117 Szenarien 22, 49, 86, 171 – partielle 171

#### T

technischer Kontext 15, 61, 65, 167 technische Schulden 32, 111 Timebox (für Dokumentation) 120 Traceability 182

#### $\overline{U}$

Übersetzen von arc42 185 UML 5, 56, 70, 92, 134, 162, 174

#### V

Verteilungskontext 15 Verteilungssicht 24, 92, 172 Visual Paradigm™ 141

#### W

Werkzeuge 131, 179 – Anforderungen an 131 Whitebox 70 Whitebox-Template – ausführlich 75 – Kurzversion 74 Wikis 146

#### Z

Zeichenwerkzeuge 144 zentrale Governance 183